Министерство науки и высшего образования Российской Федерации Федеральное государственное бюджетное образовательное учреждение высшего образования «Владимирский государственный университет имени Александра Григорьевича и Николая Григорьевича Столетовых» (ВлГУ)

Институт архитектуры, строительства и энергетики

**ЕРЖДАЮ»** Директор института С.Н.Авдеев  $\alpha$ 20 21  $\kappa$  30  $\kappa$  $\Gamma$ .

# РАБОЧАЯ ПРОГРАММА ДИСЦИПЛИНЫ

# Моделирование и оптимизация химико-технологических систем

## Направление подготовки/специальность

#### 18.04.01 Химическая технология  $\frac{1}{2}$

#### **«Владимир Градимирски** государственный полготовки: **AREX**

Химическая технология переработки пластических масс и композиционных материалов

Институт архитектуры, строительства и энергетики

Владимир 2021 г.

#### **1. ЦЕЛИ ОСВОЕНИЯ ДИСЦИПЛИНЫ**

#### **Целью** освоения дисциплины «Моделирование и оптимизация химикотехнологических систем» является научить студентов: использовать современные методы оптимизации при создании новых технологических процессов и реконструкции действующих предприятий; использовать возможности вычислительной техники и новых компьютерных технологий при решении технологических задач.

#### **Задачи освоения дисциплины**

 В процессе изучения дисциплины студент должен освоить основные понятия и определения о химико-технологической системе, ее параметрах методы оптимизации технологических процессов;

применение ЭВМ и новых компьютерных технологий при выполнении технологических расчетов для конкретных процессов.

#### **2.МЕСТО ДИСЦИПЛИНЫ В СТРУКТУРЕ ОПОП**

Дисциплина « Моделирование и оптимизация химико-технологических систем » входит в обязательную часть учебного плана.

#### **3. ПЛАНИРУЕМЫЕ РЕЗУЛЬТАТЫ ОБУЧЕНИЯ ПО ДИСЦИПЛИНЕ**

Планируемые результаты обучения по дисциплине, соотнесенные с планируемыми результатами освоения ОПОП (компетенциями и индикаторами достижения компетенций)

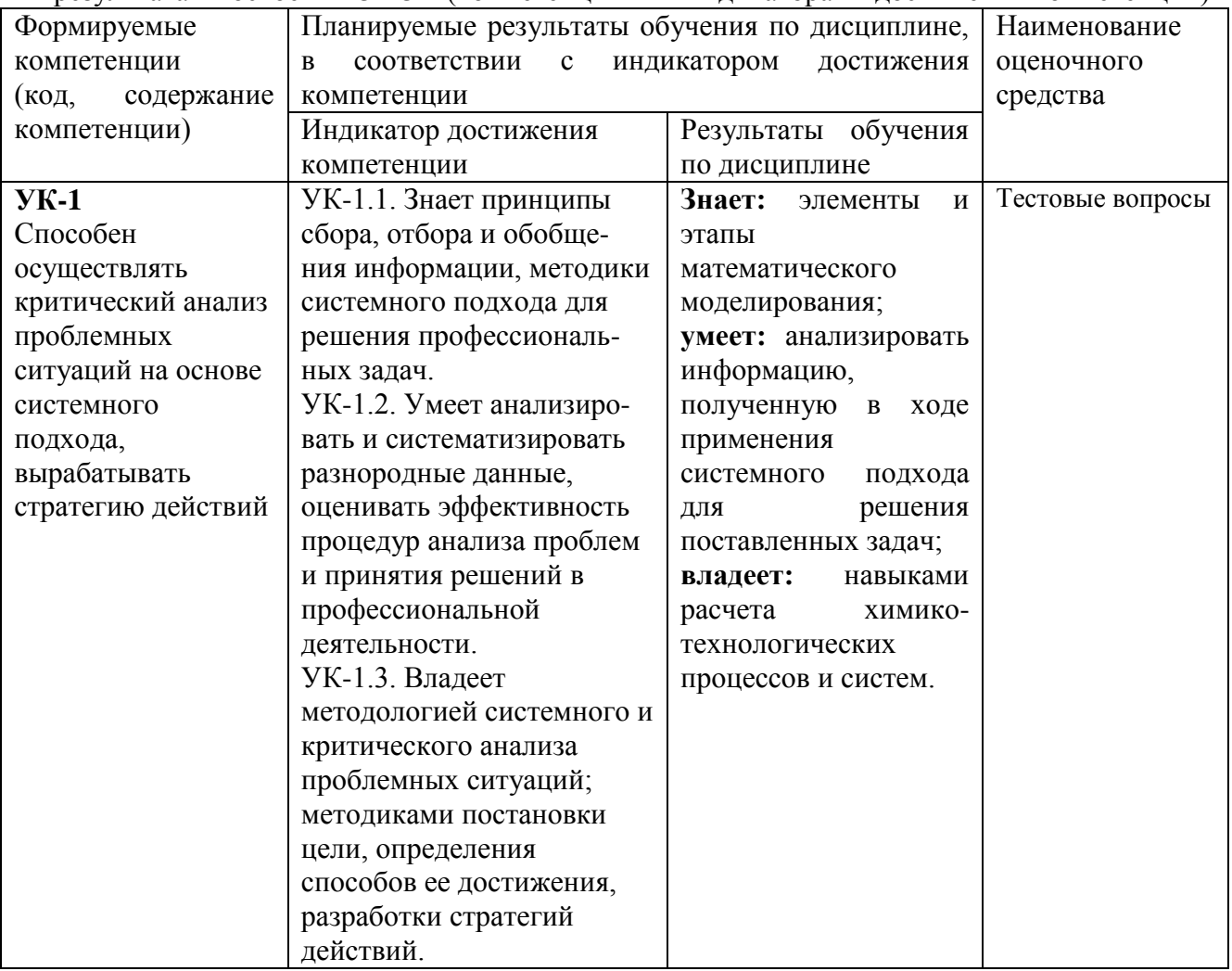

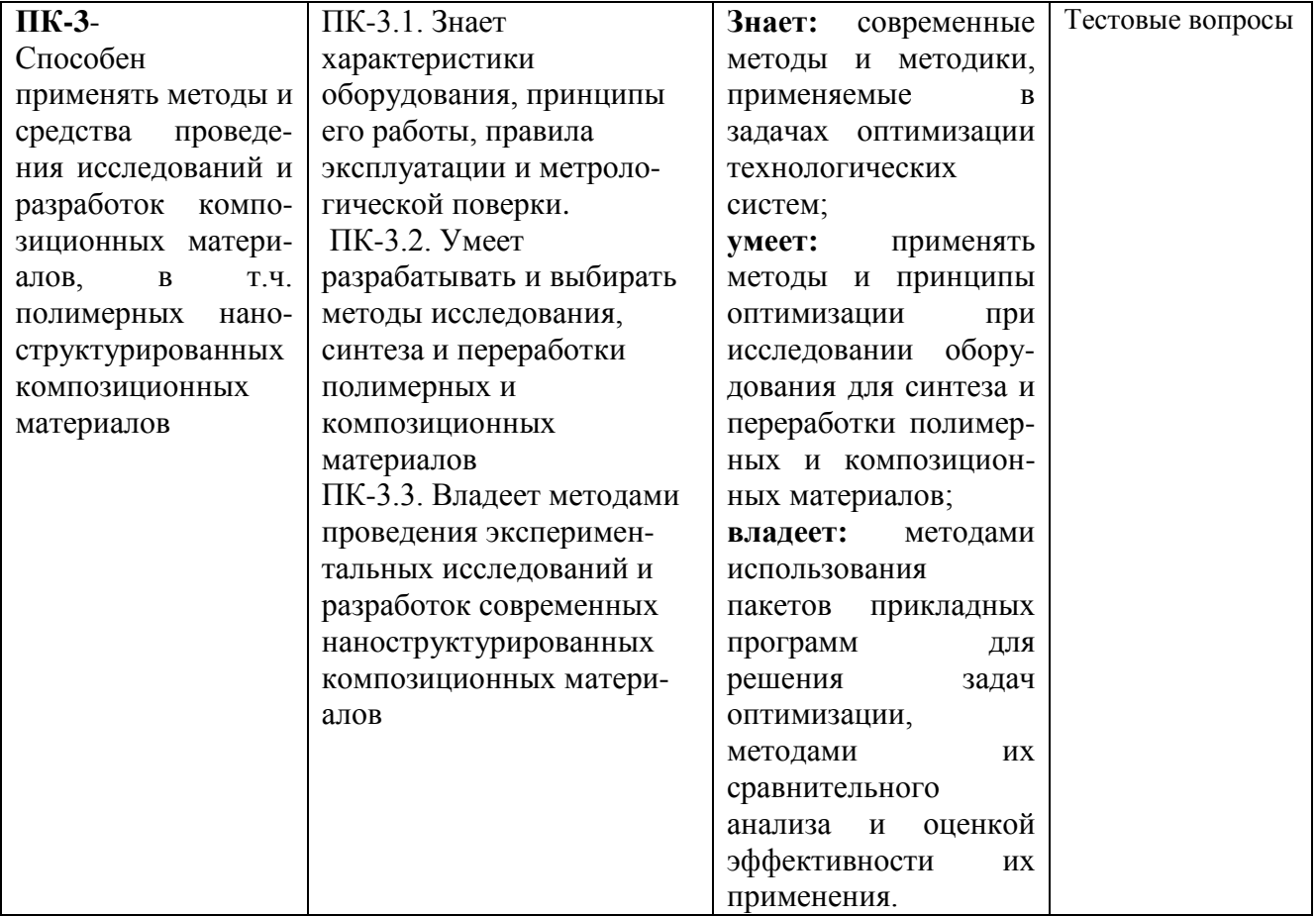

## 4. ОБЪЕМ И СТРУКТУРА ДИСЦИПЛИНЫ

Трудоемкость дисциплины составляет 6 зачетных единиц, 216 час.

![](_page_2_Picture_9.jpeg)

![](_page_3_Picture_216.jpeg)

#### **Содержание практических занятий по дисциплине**

#### **Тема 1.**

#### **Содержание практических занятий.**

Понятие технологического процесса и химико-технологической системы. Параметры состояния, управляющие параметры, возмущающие параметры. Связь математического моделирования и задач оптимизации. Роль математического моделирования в решении задач оптимизации химических технологий.

#### **Тема № 2.**

#### **Содержание практических занятий.**

Объект оптимизации, выбор управляемых переменных. Ограничения на переменные. Критерий оптимальности (целевая функция). Математическая формулировка задачи оптимизации.

#### **Тема № 3.**

#### **Содержание практических занятий.**

Аналитические методы оптимизации.

а) аналитический поиск экстремума (используется для отыскания экстремума функции, допускающей дифференцирование, без ограничений);

б) метод неопределенных множителей Лагранжа (используется для нахождения экстремумов дифференцируемых функций с ограничениями в виде равенств);

в) вариационное исчисление (используется для нахождения оптимальных значений управляющих переменных при наличии ограничений на область управления; например, для нахождения оптимального температурного режима для обратимых и последовательных экзотермических реакций);

Методы математического программирования:

а) методы нелинейного программирования (градиентный метод; метод наискорейшего спуска; метод сканирования, «золотого сечения»);

б)методы линейного программирования (постановка задач линейного программирования и их геометрическая интерпретация.

**Тема №4.**

#### **Содержание практических занятий.**

Минимум функции одной переменной. Локальный и глобальный минимумы. Команда МАТLАВ для поиска координат минимума функции одной переменной. Значение функции в минимуме. Команда для поиска минимума функции двух переменных. Примеры решения задач оптимизации и управления технологических систем с использованием команд системы МАТLАВ.

#### **Содержание лабораторных работ**

#### **Тема № 2.**

#### **Содержание лабораторных занятий.**

В конкретных расчетах использовать изученные методы оптимизации. Использование специальных команд МАТLАВ в решении задач оптимизации. Выбор критерия оптимальности для различных химико-технологических систем и решение его с помощью команд МАТLАВ.

#### Тема №4.

#### Содержание лабораторных занятий.

Методы нелинейного программирования (метод сканирования, градиентный метод; метод наискорейшего спуска; симплекс - метод).

Методы нелинейного программирования являются наиболее общим и мощным способом оптимизации. Применимы для любого вида оптимизируемой функции и при наличии ограничений в любой форме. На основании использования методов нелинейного программирования получаются итерационные алгоритмы расчета. хорошо приспособленные для решения на ПК.

Методы линейного программирования (графический и расчетный) применяются для оптимальной организации процессов.

Применение методов оптимизации для расчета конкретных технологических процессов.

#### 5. ОЦЕНОЧНЫЕ СРЕДСТВА ДЛЯ ТЕКУЩЕГО КОНТРОЛЯ УСПЕВАЕ-МОСТИ, ПРОМЕЖУТОЧНОЙ АТТЕСТАЦИИ ПО ИТОГАМ ОСВОЕНИЯ ДИСЦИПЛИНЫ И УЧЕБНО-МЕТОДИЧЕСКОЕ ОБЕСПЕЧЕНИЕ САМОСТОЯТЕЛЬНОЙ РАБОТЫ СТУДЕНТОВ

#### 5.1 Текуший контроль успеваемости

#### Рейтинг-контроль №1

1. Что такое ограничения, накладываемые на переменные?

- а) дополнительные условия в виде равенств или неравенств
- б) условия в виде функций
- в) дифференциальные уравнения
- Задача оптимизации: нахождение условий, обеспечивающих выполнение  $2.$ экстремального значения:
	- а) только одной целевой функции
	- б) двух целевых функций
	- в) лвух и более целевых функций
- 3. К какому виду параметров относятся возмущающие параметры Z?
	- а) к входным неконтролируемым параметрам
	- б) к входным контролируемым параметрам
	- в) к параметрам состояния
- 4. Что характеризует критерий оптимальности?
	- а) качество работы аппарата
	- б) продолжительность процесса
	- в) условия работы аппарата

5.К какому классу методов оптимизации относится метод неопределенных множителей Лагранжа?

- а) к аналитическим методам
- б) к методам математического программирования
- к линейному программированию  $B)$
- 6.К какому классу методов оптимизации относится метод сканирования?
	- а) к аналитическим метолам
	- б) к методам нелинейного программирования
	- в) к линейному программированию
- 7. К какому классу методов оптимизации относится метод вариационного исчисления? а) к аналитическим методам
	- б) к методам математического программирования
	-
	- в) к линейному программированию

8.К какому классу методов оптимизации относится метод «золотого сечения»?

а) к аналитическим методам

б) к методам нелинейного программирования

в) к линейному программированию

9. Аналитический поиск экстремума на основании анализа. Что лежит в основе этого метола?

а) условие нахождения экстремума функции многих переменных - это обращение в нуль частных производных функции в точке экстремума.

б) решение дифференциального уравнения

в) решение алгебраического уравнения.

10. Когда используется метод неопределенных множителей Лагранжа

а) когда на управляющие переменные накладываются ограничения в форме равенств

б) когда на управляющие переменные накладываются ограничения в форме неравенств

в) когда нет никаких ограничений

#### Рейтинг-контроль №2

1.Что такое глобальный минимум?

- а) самый минимальный из всех минимумов
- б) находящийся вблизи точки поиска
- в) то же самое, что и локальный
- 2. Что такое локальный минимум?
	- а) самый минимальный из всех минимумов
	- б) находящийся вблизи точки поиска
	- в) то же самое, что и глобальный
- 3. Как задается целевая функция в задачах линейного программирования?
	- а) в виде линейной функции нескольких переменных
	- б) в виде дифференциального уравнения
	- в) в виде нелинейной функции
- 4. К какому классу методов оптимизации относится градиентный метод?
- $a)$ к аналитическим метолам
- $\sigma$ к методам нелинейного программирования

в) к линейному программированию

5. К какому классу методов оптимизации относится метод наискорейшего спуска?

- а) к аналитическим методам
- б) к методам нелинейного программирования
- к линейному программированию B)

6. Какой метод оптимизации используется при решении транспортной задачи?

- а) аналитические метолы
- б) методы математического программирования
- в)линейное программирование

#### 7. К какому классу методов оптимизации относится метод «сканирования»?

- а) к аналитическим методам
- б) к методам нелинейного программирования
- в) к линейному программированию

#### 8. К какому классу методов оптимизации относится метод вариационного исчисления?

- а) к аналитическим методам
- б) к методам математического программирования
- в) к линейному программированию
- 9. К какому классу методов оптимизации относится метод «золотого сечения»?
	- к аналитическим методам a)
	- б) к методам нелинейного программирования
	- в) к линейному программированию

10. Когда используется метод неопределенных множителей Лагранжа

 а) когда на управляющие переменные накладываются ограничения в форме равенств б) когда на управляющие переменные накладываются ограничения в форме

неравенств

в) когда нет никаких ограничений

#### **Рейтинг-контроль №3**

- 1. Условие нахождения экстремума функции многих переменных
	- а) обращение в нуль частных производных функции в точке экстремума.

б) обращение в нуль вторых производных функции

- в) когда производные больше нуля
- 2. Вид экстремума для функции одной переменной определяется:
- а) по знаку второй производной, если  $R^{\text{T}}(U) > 0$ , то *min*, если  $R^{\text{T}}(U) < 0$ , то *max*
- $\sigma$ ) по знаку второй производной, если  $R^{\text{T}}(U) < 0$ , то *min*, если  $R^{\text{T}}(U) > 0$ , то *max* 
	- 3. К какому классу методов оптимизации относится метод вариационного исчисления?
		- а) к аналитическим методам
		- б) к методам математического программирования
		- в) к линейному программированию
	- 4. К какому классу методов оптимизации относится метод «золотого сечения»?
		- а)к аналитическим методам
		- б)к методам нелинейного программирования
		- в)к линейному программированию
	- 5. Что понимается под экономической оценкой эффективности технологических процессов
		- а) или прибыль, или себестоимость
			- б) минимальная продолжительность процесса
			- в) условия проведения процесса
	- 6. Какая команда системы MATLAB находит минимум функции одной переменной?
		- а)fminbnd()
		- $6)$  fmin()
		- в) fminsearch()
	- 7 . Какая команда системы MATLAB находит минимум функции нескольких переменных?
		- а) fminsearch()
		- $(6)$  fmin()
		- в) fminbnd()
	- 8. Когда применяется метод динамического анализа?
		- а) для оптимизации многостадийных процессов
			- б) для решения транспортной задачи
		- в) для решения экономической задачи
	- 9. Условие нахождения экстремума функции многих переменных
		- а) обращение в нуль частных производных функции в точке экстремума.
			- б) обращение в нуль вторых производных функции
			- в) когда производные больше нуля
	- 10. Что такое глобальный минимум?
		- а) самый минимальный из всех минимумов
		- б) находящийся вблизи точки поиска
		- в) то же самое, что и локальный

#### **5.2. Промежуточная аттестация** по итогам освоения дисциплины

#### **Вопросы к экзамену**

1.Роль математического моделирования при решении задач оптимизации.

2.Общая постановка задачи оптимизации.

3.Критерий оптимальности или целевая функция.

- 4.Дополнительные условия (ограничения) при решении задач оптимизации
- 5.Классификация методов оптимизации.

6.Краткая характеристика аналитического поиска экстремума.

7.Характеристика и особенности метода неопределенных множителей Лагранжа

 8.Принцип максимума Л.С.Понтрягина (применяется для решения широкого класса задач оптимального расчета и управления химико-технологическими процессами). Суть метода.

9.Алгоритм расчета задач методом сканирования.

10.Метод «золотого сечения». Характеристика метода.

11.Линейное программирование. Задачи линейного программирования.

12.Графическая интерпретация метода линейного программирования.

13. Градиентные методы поиска экстремума.

- 14. Экономическая оценка эффективности технологических процессов
- 15. Распространенные ошибки при постановке задачи оптимизации.

16. Прибыль в качестве критерия оптимальности.

- 17. Общая характеристика методов решения задач оптимизации
- 18. Связь принципа максимума с другими методами оптимизации.
- 19. Чувствительность оптимума.

20. Особенности методов нелинейного программирования.

#### **5.3. Самостоятельная работа обучающегося.**

Самостоятельная работа студентов проводится в соответствии с тематическим планом курса. Студентам выдаются вопросы по каждой теме с указанием источников информации. Контроль знаний осуществляется в виде устного опроса при защите лабораторных работ и при прохождении промежуточного теста.

#### **Вопросы для самостоятельной проработки:**

Тема № 1 Экономическая оценка эффективности технологических процессов Тема № 2

- 1. Распространенные ошибки при постановке задачи оптимизации.
- 2. Прибыль в качестве критерия оптимальности.
- 3. Норма прибыли в качестве критерия оптимальности
- 4. Норма рентабельности капиталовложений в качестве критерия

оптимальности

Тема № 3

1. Общая характеристика методов решения задач оптимизации

2. Метод динамического программирования (применяется для оптимизации многостадийных процессов: процессы ректификации, абсорбции, экстракции, в тарельчатых колоннах или секционированных аппаратах).

3. Принцип максимума Л.С.Понтрягина (применяется для решения широкого класса задач оптимального расчета и управления химико-технологическими системами).

- 4. Связь принципа максимума с другими методами оптимизации.
- 5. Чувствительность оптимума.
- 6. Особенности методов нелинейного программирования.
- 7. Симплексный метод.
- 8. Общая характеристика методов случайного поиска.
- 9. Сравнение различных методов

оптимизации.

Тема № 4

1. Общие сведения о системе МАТLАВ

 2.Общие правила составления целевых функций на основе математических описаний технологических процессов.

Фонд оценочных материалов (ФОМ) для проведения аттестации уровня сформированности компетенций обучающихся по дисциплине оформляется отдельным документом.

#### **6.УЧЕБНО-МЕТОДИЧЕСКОЕ И ИНФОРМАЦИОННОЕ ОБЕСПЕЧЕНИЕ ДИСЦИПЛИНЫ**

### **6.1. Книгообеспеченность**

![](_page_8_Picture_228.jpeg)

#### **6.2. Периодические издания**

 1. Известия высших учебных заведений: науч.-техн. журн. Химия и химическая технология. Иван. гос. хим.-технол. ун-т. – Иваново: [б. и.], ISSN 0579-2991.

#### **6.3. Интернет-ресурсы**

1. http://www.fptl.ru/biblioteka/paht.html

2.<http://alumni.pharminnotech.com/biblioteka/paht>

#### **7. МАТЕРИАЛЬНО-ТЕХНИЧЕСКОЕ ОБЕСПЕЧЕНИЕ ДИСЦИПЛИНЫ**

 Для реализации данной дисциплины имеются специальные помещения для проведения занятий практического и лабораторного типа, текущего контроля и промежуточной аттестации. Лабораторные и практические занятия проводятся в специализированном компьютерном классе (ауд. 320, 1 корпус)

Перечень используемого лицензионного программного обеспечения Windows 7; Microsoft Open License 62857078; MS Office 2010 Microsoft Open License 65902316, Matlab – 12.

Рабочую программу составил\_доцент кафедры XT В.Т. Земскова Рецензент : Директор ООО «Промпласт» Я.А.Тиманцев. Программа рассмотрена и одобрена на заседании кафедры XT

протокол № 1 от 30.08.2021 года.

"我想让你的。"

Заведующий кафедрой Ю.Т.Панов

Рабочая программа рассмотрена и одобрена на заседании учебно-методической комиссии направления 18.04.01 «Химическая технология»

протокол №  $1$  от 30.08.2021 года. Председатель комиссии Ю.Т.Панов

# ЛИСТ ПЕРЕУТВЕРЖДЕНИЯ<br>РАБОЧЕЙ ПРОГРАММЫ ДИСЦИПЛИНЫ (МОДУЛЯ)

x

![](_page_11_Picture_12.jpeg)